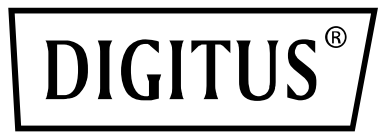

# **USB Type-C™ Gigabit Ethernet Adapter**

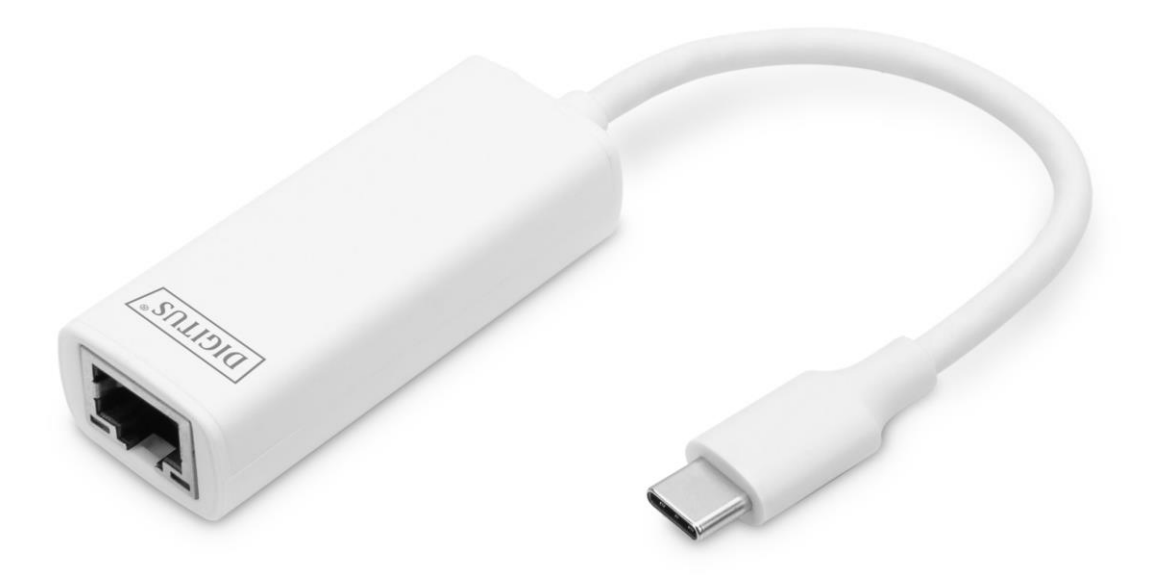

**Manual** DN-3024 Rev. 4-0

# **1.Description**

With the USB Ethernet adaptor you can extend your USB Type-C™ laptop to add a Gigabit Ethernet connector. Thanks to the easy plug-and-play configuration, you don't have to install drivers or change system settings.

### **2.How to connect**

- 1. Connect the adapter directly to your computer
- 2. Connect your Cat 5e/ 6 network cable to a LAN or router
- 3. No external software drivers needed
- 4. No external power required

# **3.Supported Systems**

MacBook (USB Type-C) OS X system Windows 11, 10, 8, 7 Chromebook Pixel

# **4.Product Feature**

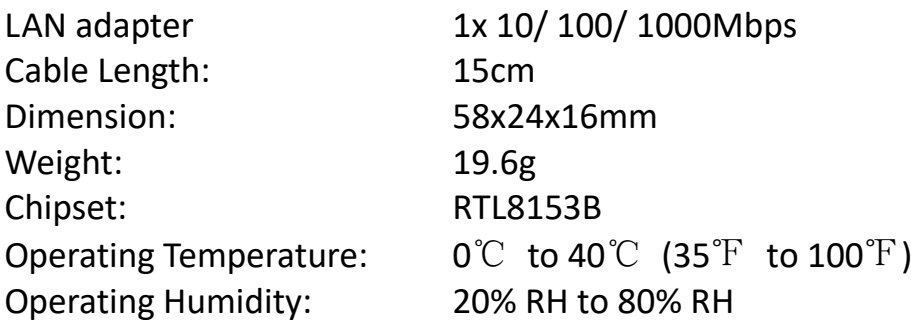

# **5.Package content**

- 1 x USB Type-C™ Gigabit Ethernet Adapter
- 1 x Instruction manual

Hereby Assmann Electronic GmbH, declares that the Declaration of Conformity is part of the shipping content. If the Declaration of Conformity is missing, you can request it by post under the below mentioned manufacturer address.

#### **info@assmann.com**

Assmann Electronic GmbH Auf dem Schüffel 3 58513 Lüdenscheid Germany

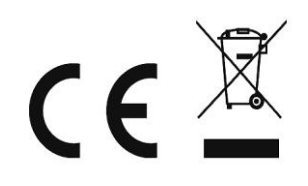